## Выписка из Единого государственного реестра недвижимости о правах отдельного лица на имевшиеся (имеющиеся) у него объекты недвижимости

## ФЕДЕРАЛЬНАЯ СЛУЖБА ГОСУДАРСТВЕННОЙ РЕГИСТРАЦИИ, КАДАСТРА И КАРТОГРАФИИ

Дополнительный офис приема-выдачи документов территориального отдела филиала ФГБУ "ФКП Росреестра" по Москве (Колокольников пер., д. 22, стр. 5)

Дата 21.09.2017

No 77-00-4001/5006/2017-9781

На основании запроса от 18.09.2017, поступившего на рассмотрение 18.09.2017, сообщаем, что правообладателю

ООО "Руднянский животноводческий комплекс", ИНН: 6713004866, ОГРН: 1026700644960; адрес места нахождения: Смоленская область, Руднянский район, обл. Смоленская, р-н Руднянский, д. Переволочье в период с 01.10.2002 по 18.09.2017 принадлежали (принадлежат) следующие объекты недвижимости:

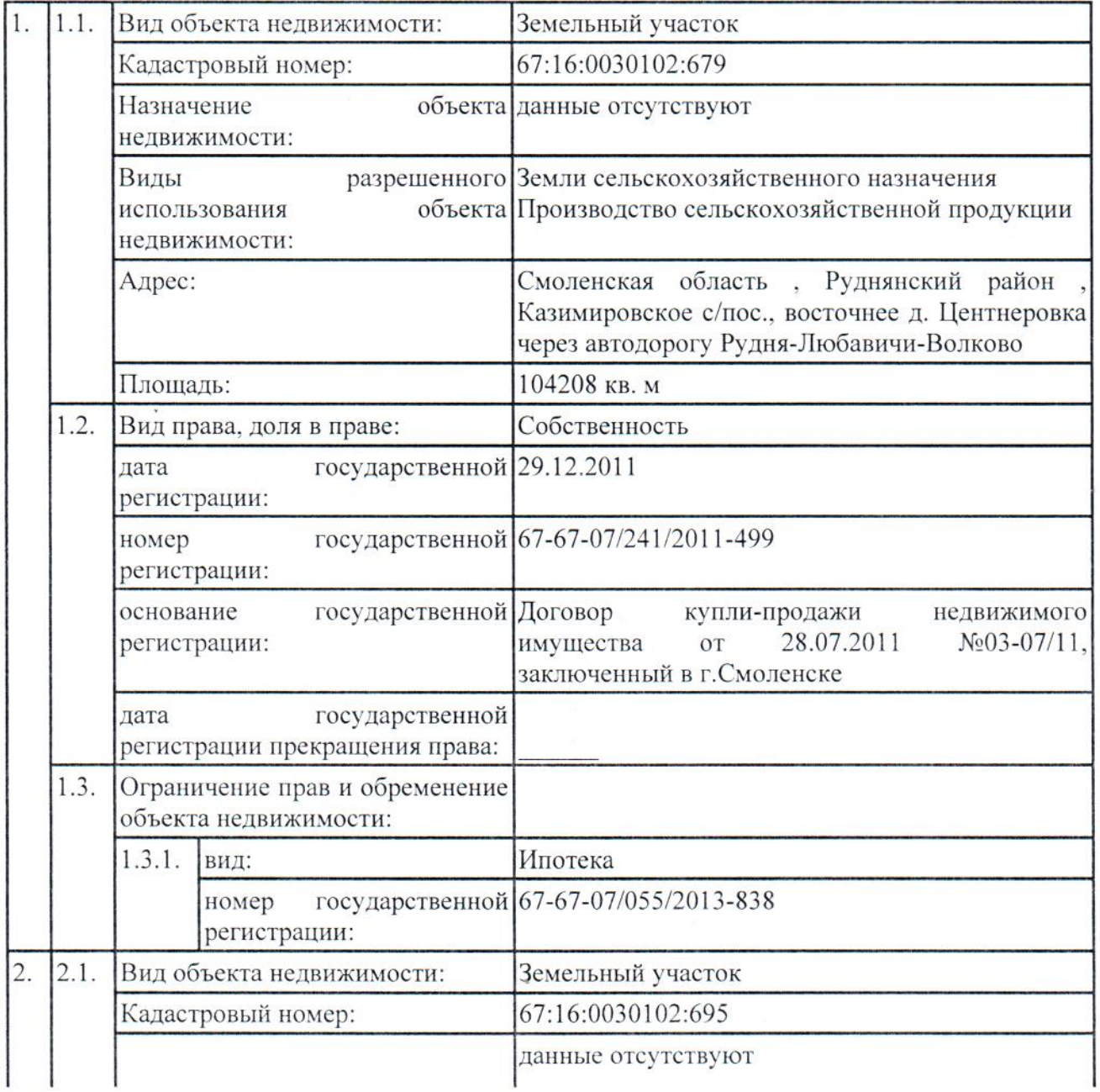

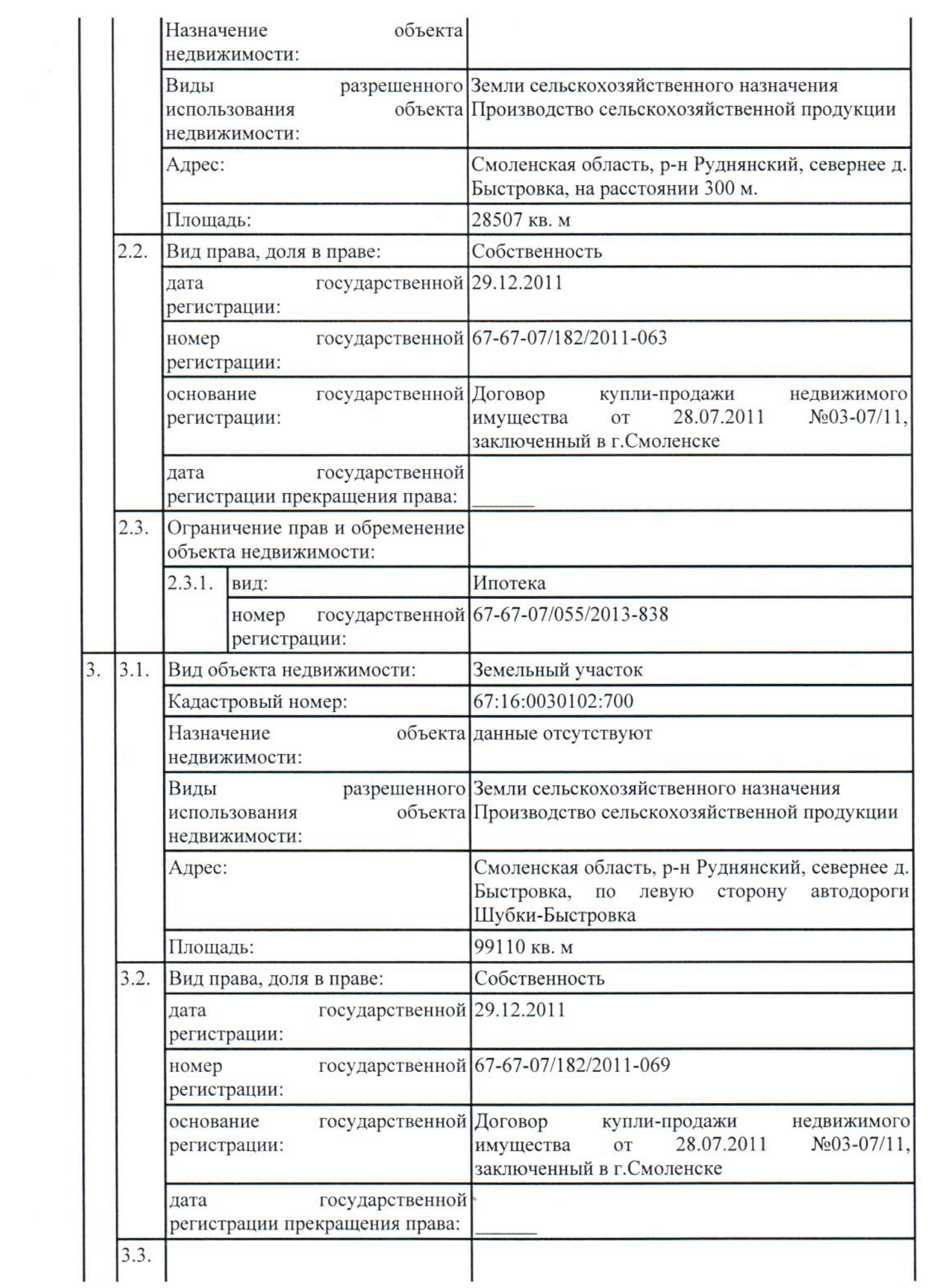

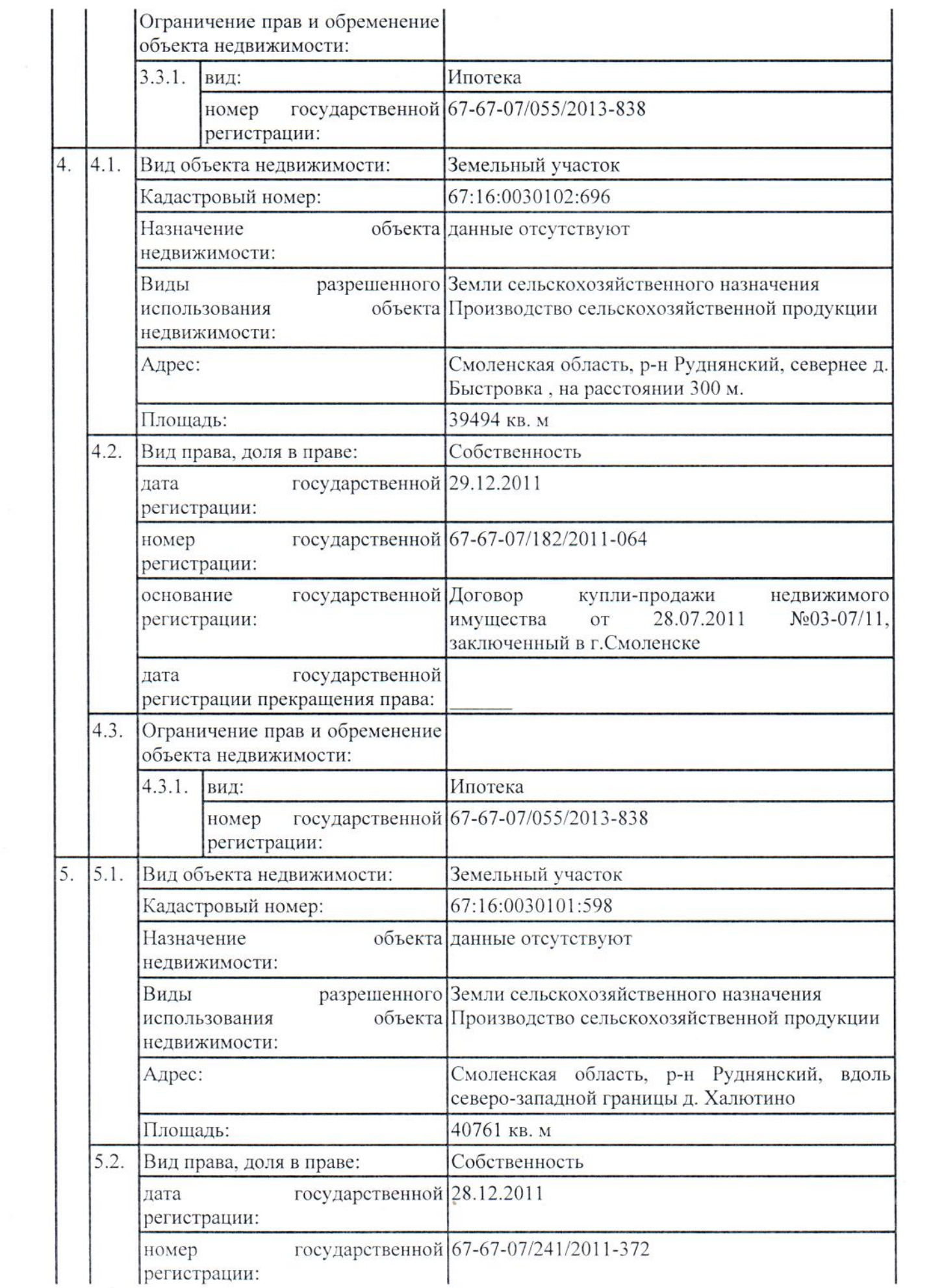

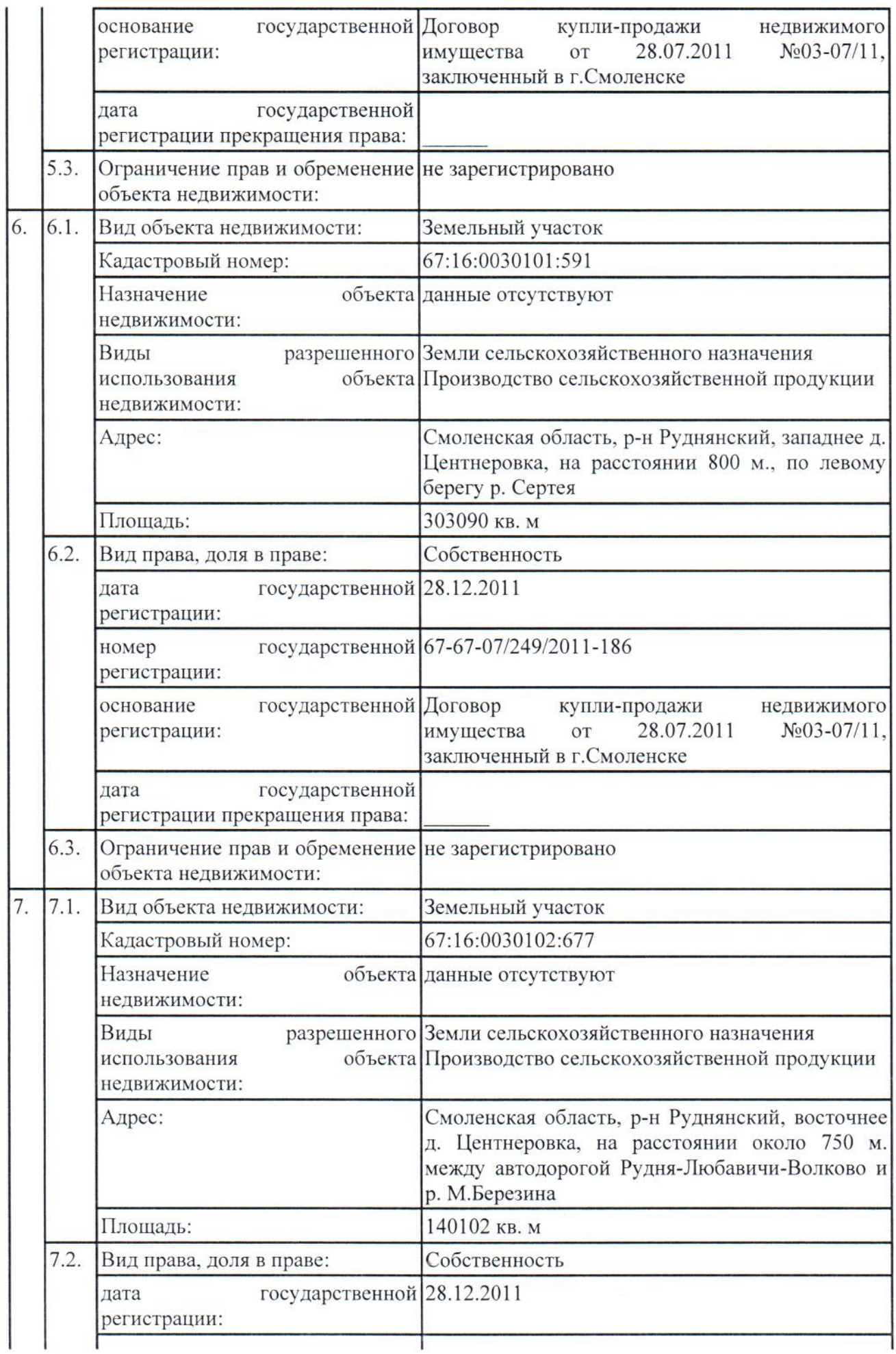

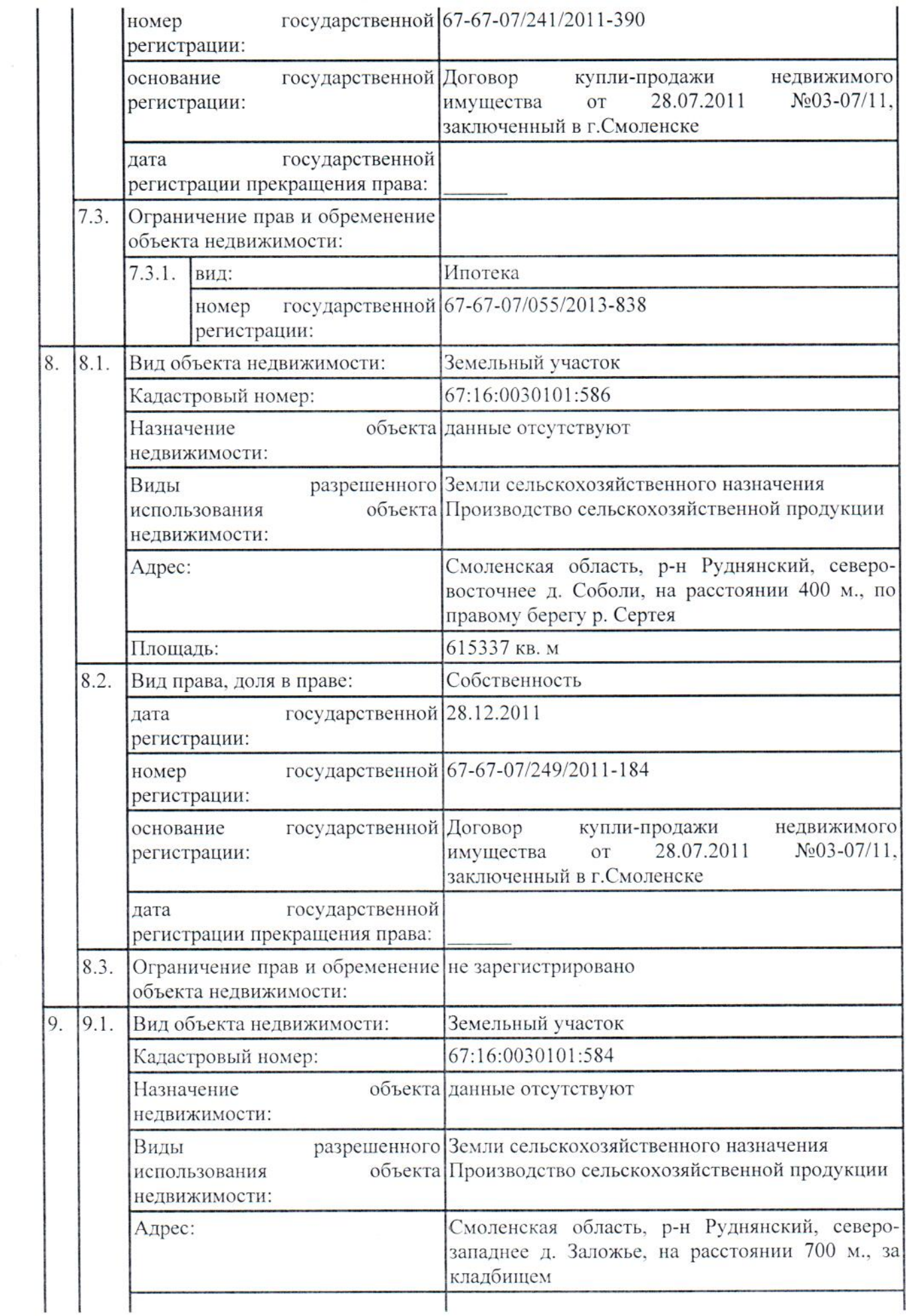

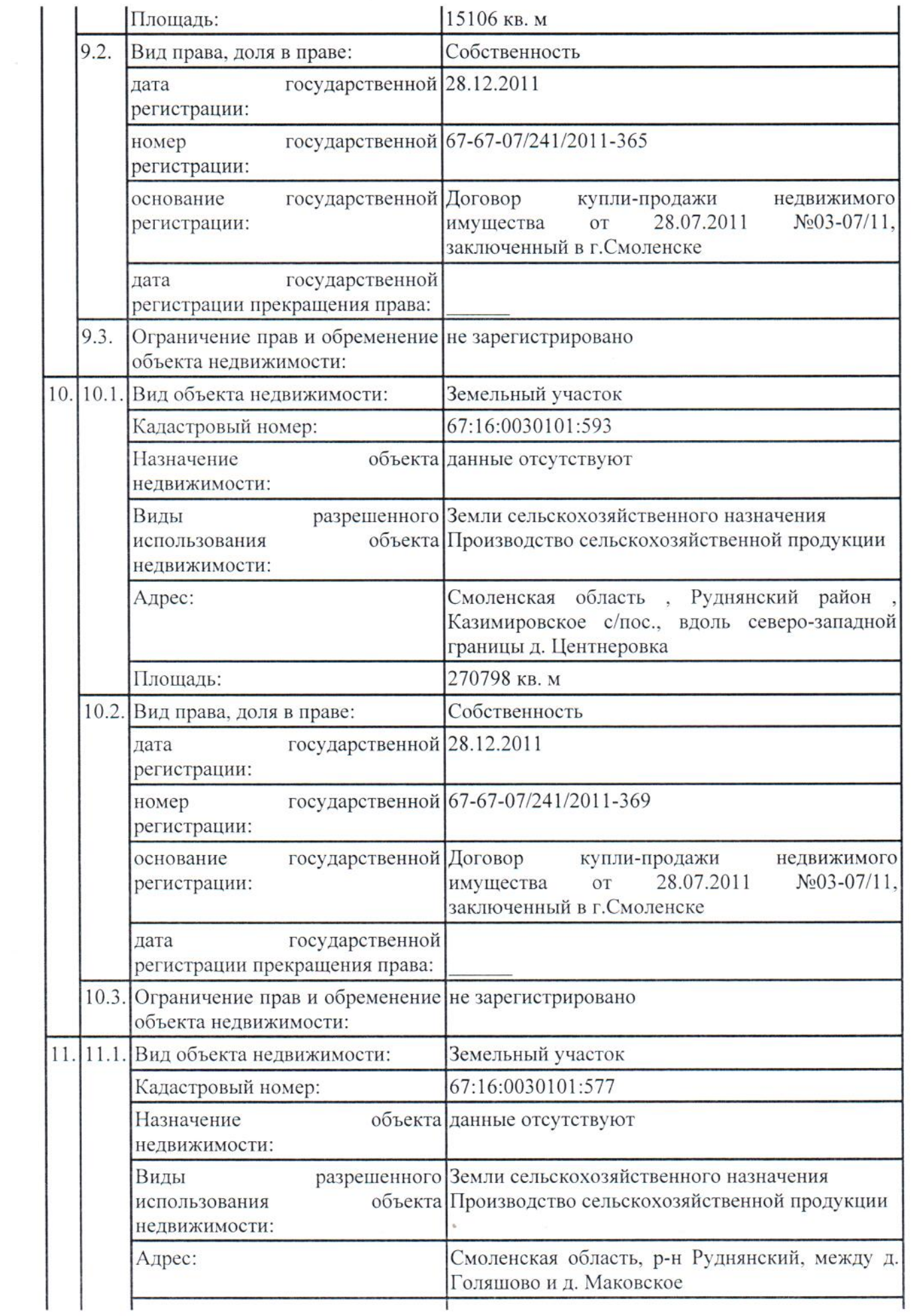

 $\mathcal{R}^{\mathbb{R}}$ 

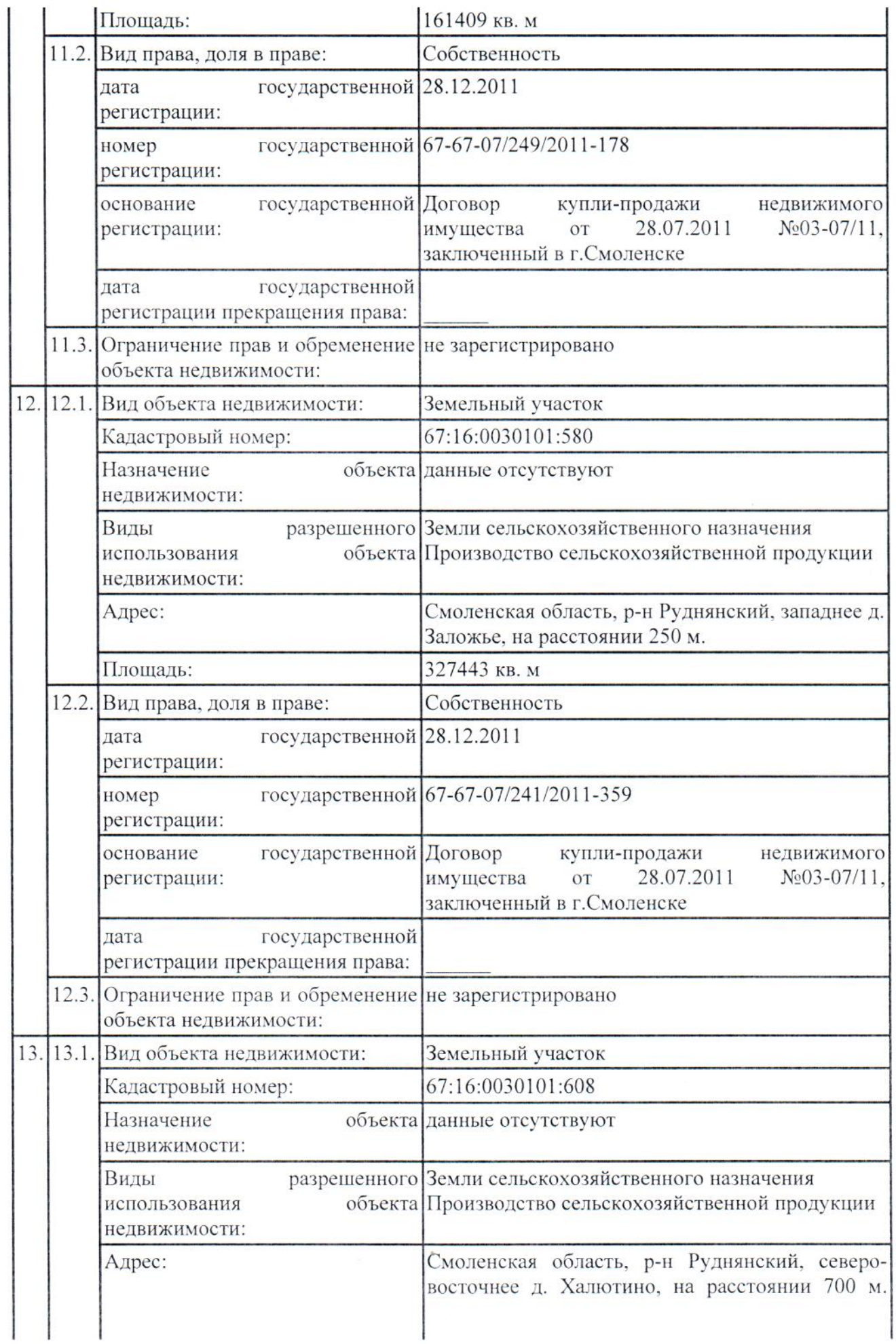

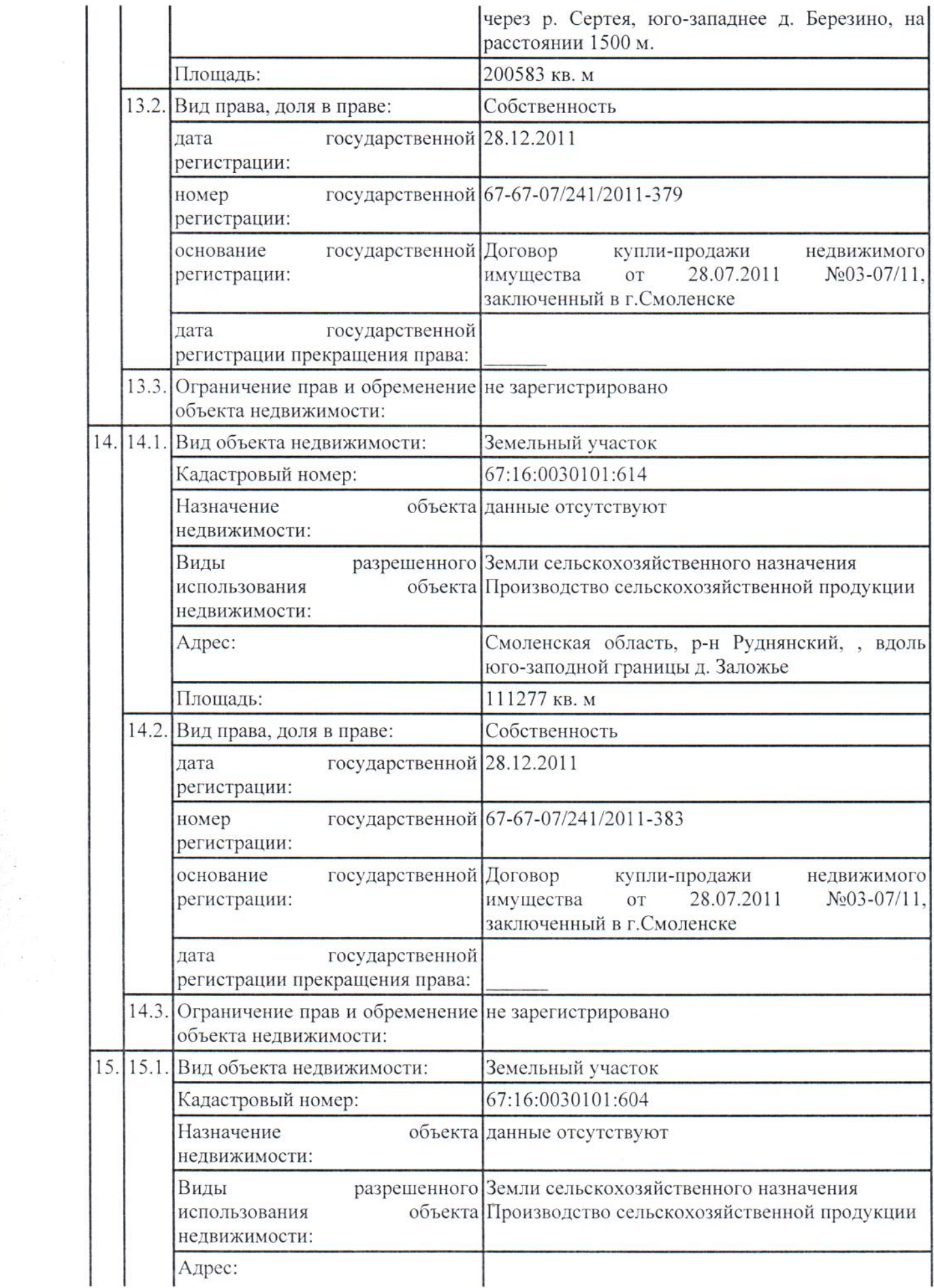

 $\omega$ 

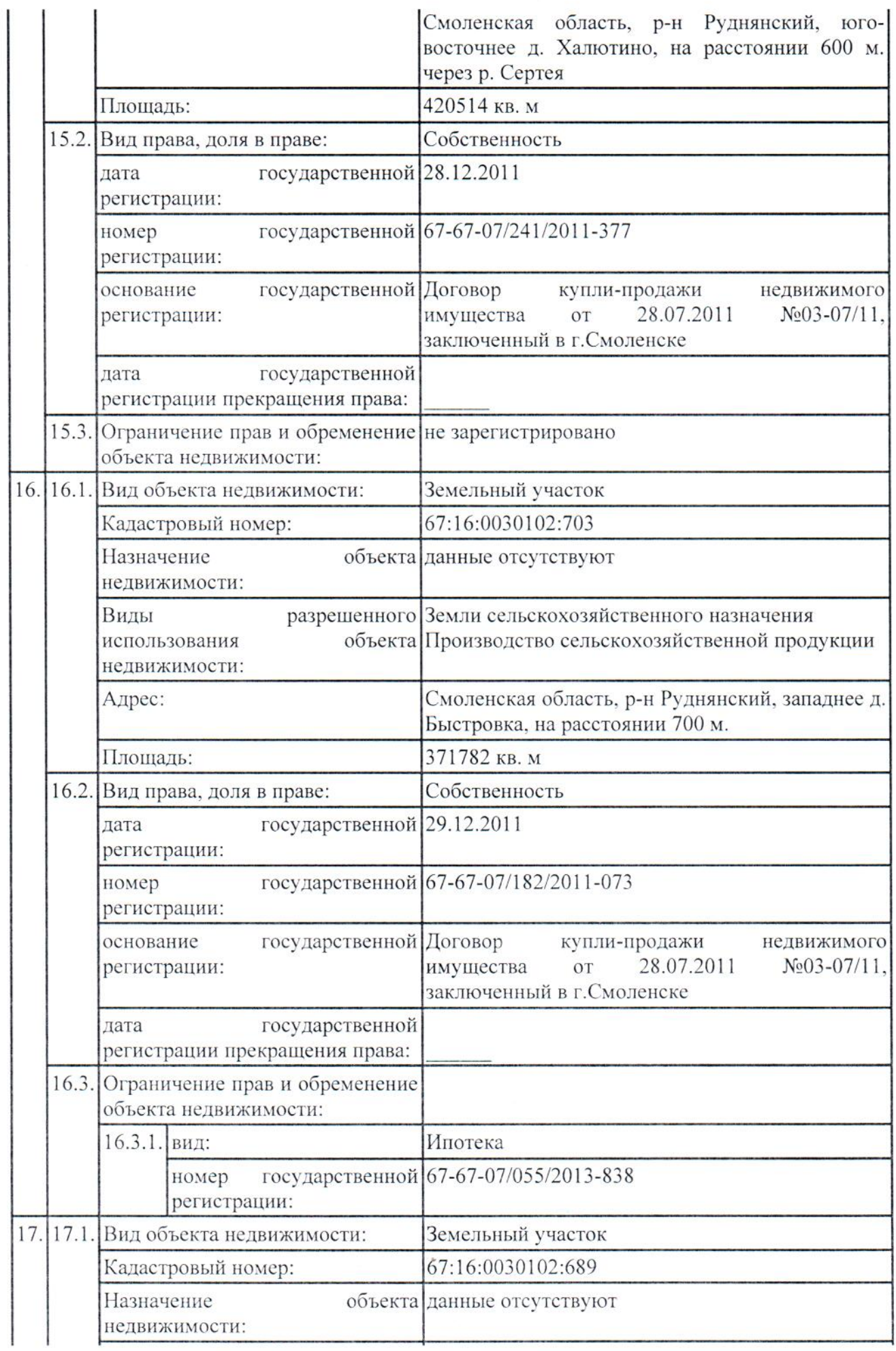

×

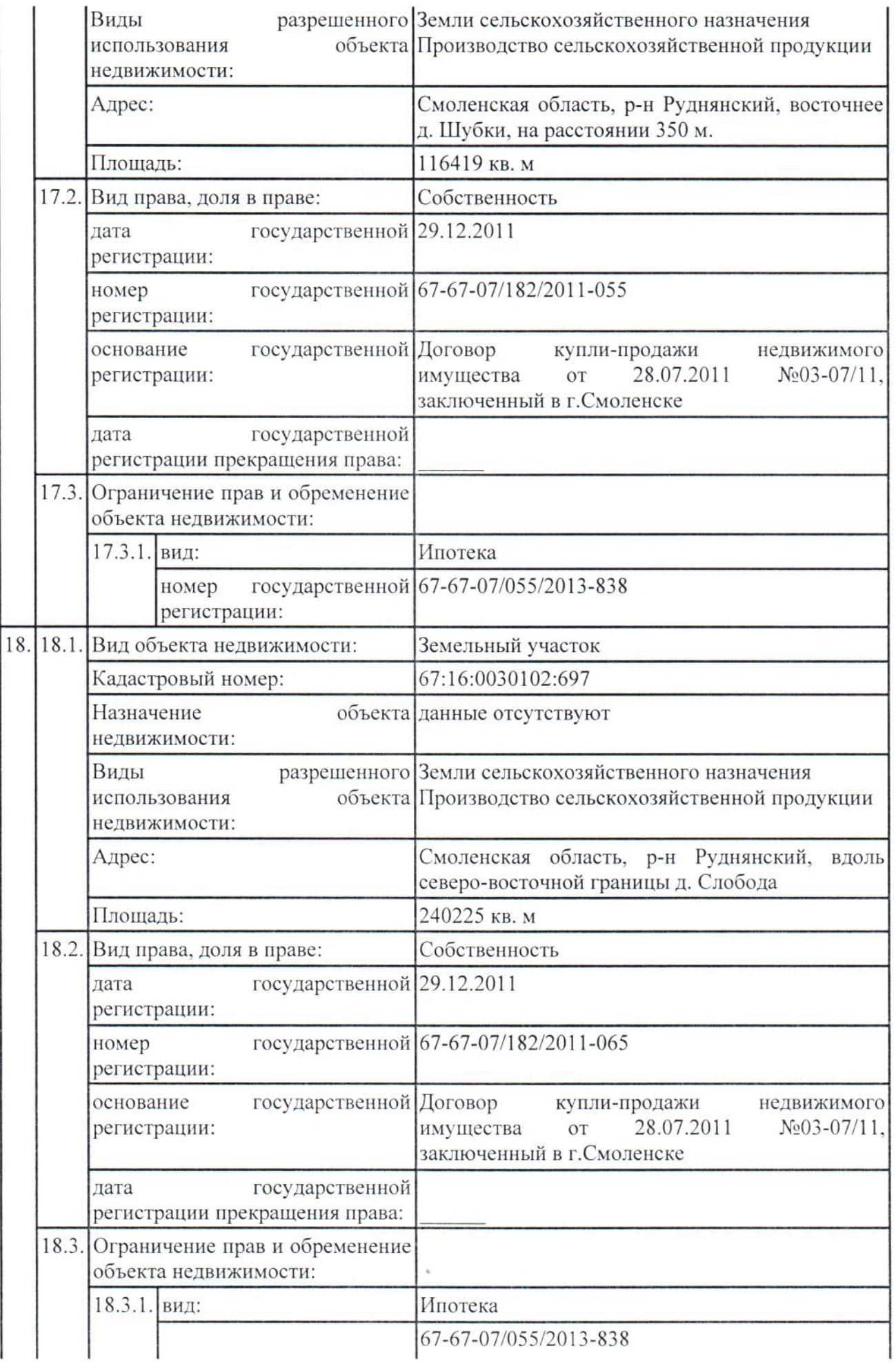

 $\tilde{\mathcal{E}}_1$ 

 $\mathcal{L}$ 

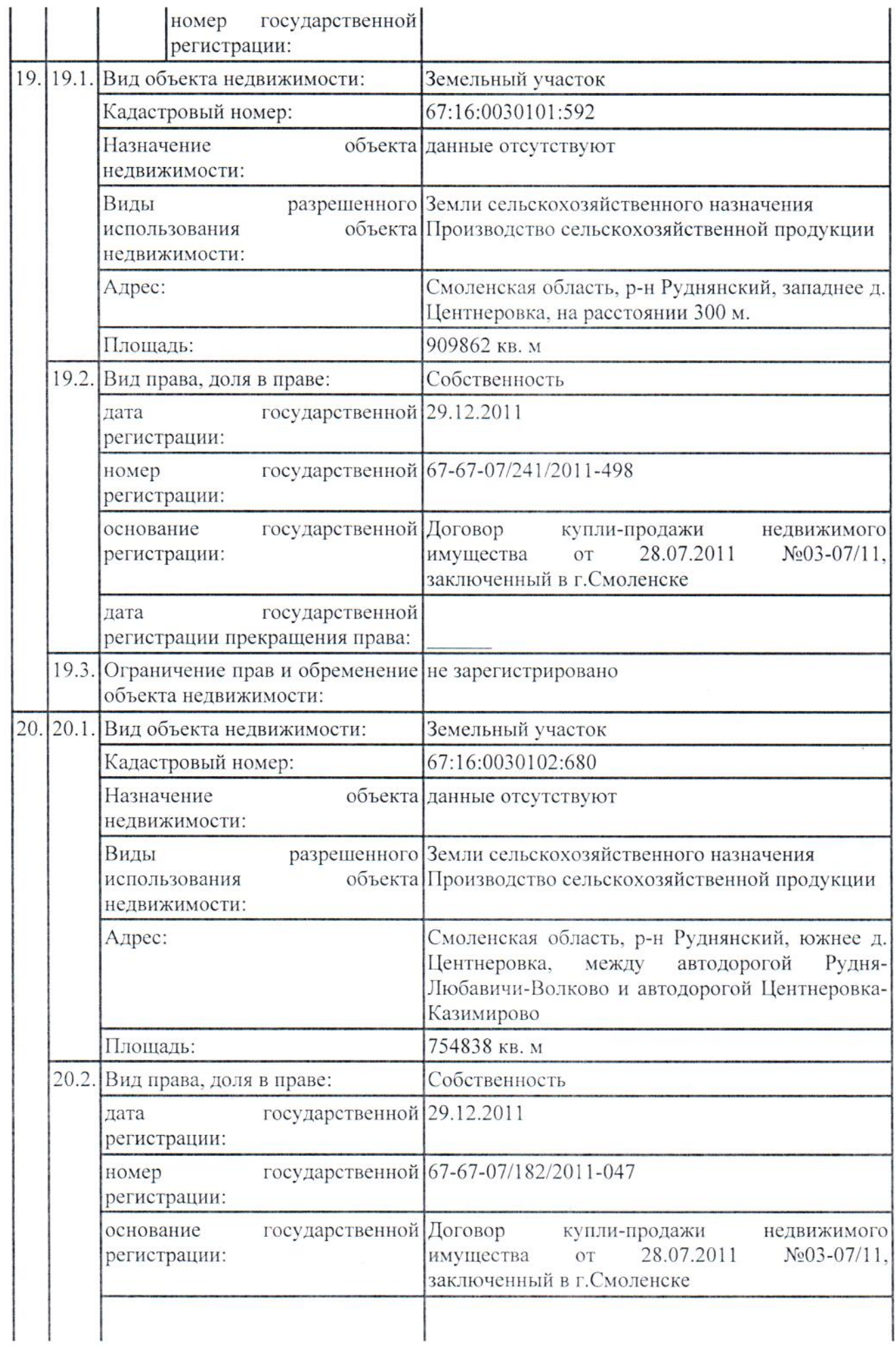

![](_page_11_Picture_9.jpeg)

**Controller** 

![](_page_12_Picture_18.jpeg)

بار<br>آباد وک

![](_page_13_Picture_5.jpeg)

EX,

![](_page_14_Picture_4.jpeg)

![](_page_15_Picture_2.jpeg)

![](_page_16_Picture_4.jpeg)

Ņ

![](_page_17_Picture_1.jpeg)

![](_page_18_Picture_5.jpeg)

![](_page_19_Picture_10.jpeg)

![](_page_20_Picture_5.jpeg)

 $\bigoplus_{i=1}^n \mathcal{O}(\mathcal{O}_X)$  ,

![](_page_21_Picture_6.jpeg)

![](_page_22_Picture_2.jpeg)

![](_page_23_Picture_8.jpeg)

 $\mathcal{L}_{\mathcal{C}}$ 

![](_page_24_Picture_3.jpeg)

![](_page_25_Picture_11.jpeg)

![](_page_26_Picture_5.jpeg)

![](_page_27_Picture_6.jpeg)

![](_page_28_Picture_4.jpeg)

i.

![](_page_29_Picture_3.jpeg)

![](_page_30_Picture_8.jpeg)

 $\overline{a}$ 

![](_page_31_Picture_4.jpeg)

![](_page_32_Picture_7.jpeg)

![](_page_33_Picture_8.jpeg)

 $\label{eq:3.1} \omega_1 \mathcal{B}^{\mu} \leftarrow - \mathcal{M},$ 

![](_page_34_Picture_17.jpeg)

 $\ddot{\phantom{0}}$ 

 $\frac{1}{2} \mathbf{X}$  ,  $\mathbf{X}$ 

2

![](_page_35_Picture_5.jpeg)

 $\alpha$ 

![](_page_36_Picture_8.jpeg)

![](_page_37_Picture_7.jpeg)

![](_page_38_Picture_4.jpeg)

![](_page_39_Picture_8.jpeg)

j

 $\mathcal{B}_{\lambda_{1,2,4}}$ 

![](_page_40_Picture_3.jpeg)

![](_page_41_Picture_3.jpeg)

![](_page_42_Picture_3.jpeg)

![](_page_43_Picture_3.jpeg)

![](_page_44_Picture_12.jpeg)

![](_page_45_Picture_1.jpeg)

![](_page_46_Picture_2.jpeg)

![](_page_47_Picture_6.jpeg)

![](_page_48_Picture_6.jpeg)

![](_page_49_Picture_84.jpeg)

Выписка содержит сведения Единого государственного реестра недвижимости о правах на объекты недвижимости, расположенные на территории: Смоленская область: Московская область: Республика Адыгея: Республика Башкортостан; Республика Бурятия; Республика Алтай; Республика Дагестан; Республика Ингушетия; Кабардино-Балкарская Республика; Республика Калмыкия; Карачаево-Черкесская Республика; Республика Карелия; Республика Коми; Республика Марий Эл; Республика Мордовия: Республика Саха (Якутия); Республика Северная Осетия; Республика Татарстан; Республика Тыва: Удмуртская Республика: Республика Хакасия; Чеченская Республика; Чувашская Республика: Алтайский край: Краснодарский край; Красноярский край, Таймырский АО и Эвенкийский АО; Приморский край; Ставропольский край; Хабаровский край; Амурская область; Архангельская область и Ненецкий АО; Астраханская область; Белгородская область: Брянская область; Владимирская область; Волгоградская область; Вологодская область: Воронежская область: Ивановская область:

Иркутская область и Усть-Ордынский Бурятский АО; Калининградская область; Калужская область: Камчатский край и Корякский АО; Кемеровская область: Кировская область: Костромская область; Курганская область: Курская область: Ленингралская область: Липецкая область: Магаданская область и Чукотский АО; Мурманская область: Нижегородская область: Новгородская область: Новосибирская область; Омская область: Оренбургская область: Орловская область: Пензенская область: Пермский край: Пековская область: Ростовская область: Рязанская область: Самарская область: Саратовская область: Сахалинская область: Свердловская область; Тамбовская область: Тверская область: Томская область: Тульская область: Тюменская область: Ульяновская область: Челябинская область: Забайкальский край и Агинский Бурятский АО; Ярославская область; Москва: Санкт-Петербург; Еврейская А.обл.: Ханты-Мансийский АО: Ямало-Ненецкий АО; Республика Крым; Севастополь:

Выписка содержит сведения Единого государственного реестра недвижимости о правах на объекты недвижимости, расположенные на территории субъектов(а) Российской Федерации, указанных (ого) Вами в запросе.

Использование сведений, содержащихся в настоящей выписке, способами или в форме, которые наносят ущерб правам и законным интересам правообладателей, влечет ответственность, предусмотренную законодательством Российской Федерации.

 $\frac{HH\text{m} \text{K}e\text{H}ep\text{I} \text{K} \text{a} \text{r}e\text{r}op\text{H}\text{H}}{(\text{полное намменованне должности})}$ 

![](_page_51_Picture_1.jpeg)

Драчёва Альбина Васильевна